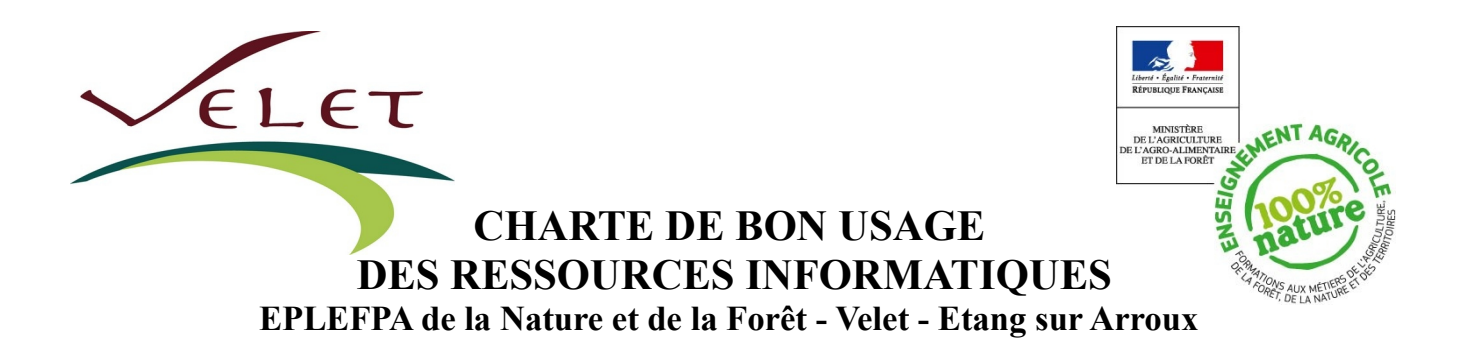

#### Préambule

Cette charte a pour but de définir les règles d'utilisation des moyens informatiques et numériques de l'EPLEFPA de la Nature et de la Forêt de Velet. Elle précise son domaine d'application, les conditions et les droits d'accès aux moyens informatiques, le respect de la déontologie informatique, l'accès aux ressources informatiques, les droits et les devoirs des utilisateurs et des administrateurs ainsi que les sanctions prévues en cas de non respect du contenu de cette charte.

#### **Cette charte s'inscrit dans le cadre des lois en vigueur :**

- Loi n° 78-17 du 6 janvier 1978 « informatique, fichiers et libertés »;
- Loi n° 78-753 du 17 juillet 1978 sur l'accès aux documents administratifs, modifié par l'ordonnance
- n° 2005-650 du 06 juin 2005 ;
- Loi n° 85-660 du 3 juillet 1985 sur la protection des logiciels ;
- Loi n° 86-1067 du 30 septembre 1986 sur la liberté de communication ;
- Loi n° 88-19 du 5 janvier 1988 relative à la fraude informatique ;
- Loi n° 92-597 du 1er juillet 1992 « code de la propriété intellectuelle »;
- Articles 323-1 à 323-7 et article 226-15 du code pénal :
- Loi n° 90-61 5 du 13 juillet 1990, qui condamne toute discrimination (raciale, religieuse ou autre) ;
- Loi n° 2004-575 du 21 juin 2004 pour la confiance dans l'économie numérique ;
- Note de Service DGA/SDSI/MSSI/N200561076 CAB/MD/N2005-0002 du 18/02/2005 sur la sécurité des systèmes d'information - Droits et devoirs des utilisateurs du réseau du MAAF ;
- Lois HADOPI 1 et 2 favorisant la diffusion et la protection de la création sur Internet;
- Arrêt de la cours de cassation n° 4164 du 02/10/2001, 99-42.942.
- Décret n°2014-1349 du 04/11/2014 relatif aux conditions d'accès aux TIC et à l'utilisation de certaines données par les organisations syndicales dans la fonction publique de l'État.
- Note de service SG/SRH /SDDPRS/2014-932 du 24/11/2014 sur les conditions d'accès et conditions générales d'utilisation des TIC par les organisations syndicales au MAAF.

## **1/ DÉFINITION DES TERMES TECHNIQUES UTILISÉS**

Les « utilisateurs » sont toutes les personnes ayant accès ou utilisant les ressources informatiques et services internet (apprenants, enseignants, personnels rattachés à L'EPL, stagiaires, prestataires informatiques et visiteurs autorisés à se connecter au réseau de manière dérogatoire).

**Les « administrateurs »** sont toutes les personnes chargées d'assurer le bon fonctionnement du système et des moyens informatiques.

Les « ressources informatiques » désignent l'équipement informatique (poste de travail, ordinateur portable, serveur de calcul, de gestion, de stockage, d'impression, réseaux locaux filaires et sans fil, vidéo projecteur… etc) mis à disposition des utilisateurs et accessible directement ou à distance. Les « données » : sont toutes les informations stockées dans une ressource informatique, quelle qu'en

soit leur nature (mail, fichier de texte, image, son, ...) et leur périmètre (professionnel ou personnel).

**Le « services Internet »** est la mise à disposition par des services locaux ou distants de moyens d'échanges et d'informations diverses : web, messagerie, forum, … etc.

## **DOMAINE D'APPLICATION DE LA CHARTE**

Les règles présentent dans cette charte s'appliquent à tout utilisateur des ressources informatiques au sein de l'établissement de la Nature et de la Forêt de Velet

Tout utilisateur, lors de la cessation de son activité au sein de l'établissement, perd son habilitation à utiliser les moyens et ressources informatiques de l'établissement.

Cette charte informatique, signée de tous les utilisateurs, fait partie intégrante du règlement intérieur de l'EPLEFPA ce qui lui confère une valeur juridique opposable et expose les utilisateurs qui viendraient à l'enfreindre à des sanctions disciplinaires et administratives telles que prévues dans celui-ci en plus des sanctions civiles ou pénales prévues par la loi

## **2/ CONDITIONS D'ACCÈS AUX MOYENS INFORMATIQUES**

L'établissement fait bénéficier l'utilisateur d'un accès à ses ressources informatiques après acceptation de la présentecharte, matérialisée par le retour de l'accusé de réception signé en fin du présent document.

Cet accès a pour objet exclusif la réalisation d'activités pédagogiques, administratives et éducatives.

Pour accéder à l'outil informatique, chaque utilisateur dispose d'un compte personnel avec un identifiant et un mot de passe qui sont attribués par l'administrateur du réseau en début d'année scolaire. Cet identifiant et ce mot de passe sont strictement personnels et confidentiels. L'utilisateur est responsable de leur conservation et s'engage à ne pas les divulguer et à ne pas s'approprier ceux d'un autre utilisateur. Il est responsable de sa session et de toutes les utilisations qui pourraient en être faites.

Chaque utilisateur possède un code photocopieur avec un crédit de copies. Cela permettant d'imprimer sur sa propre session ou de faire des copies (noir et blanc). Si ce crédit est épuisé une recharge pourra être effectuée (et facturée pour les apprenants) par le service après l'accord de la gestionnaire, sous l'autorité du chef d'établissement.

### **3/ DROITS D'ACCÈS AUX RESSOURCES**

L'établissement s'efforce dans la mesure du possible de maintenir accessibles les services mais n'est tenu à aucune obligation d'y parvenir. L'accès peut être interrompu notamment pour des raisons de maintenance ou de mise à niveau,sans que l'établissement ne puisse être tenu pour responsable des conséquences de ces interruptions.

Chaque utilisateur dispose d'un dossier individuel réseau nommé « prénom.nom » de l'utilisateur sur un serveur sécurisé, non accessible aux autres utilisateurs. Tous les documents de l'utilisateur doivent être enregistrés dans ce dossier. En effet, tout document enregistré sur le **disque dur local C de la machine utilisée** sera susceptible d'être effacé à tout moment.

L'établissement met à la disposition des utilisateurs un ensemble de ressources informatiques (poste de travail,ordinateurs portable, accès réseau, serveurs partagés…), qui sont dédiées exclusivement à des tâches pédagogiques ou

professionnelles.

## **4/ RÈGLES DE DÉONTOLOGIE À RESPECTER**

### **Principes fondamentaux**

Chaque utilisateur s'engage à respecter les règles de déontologie informatique suivantes :

- **Ne pas modifier ou détruire des informations ne lui appartenant pas sur un des systèmes informatiques « espace d'échange » sur le réseau par exemple**
- **Ne pas accéder à des informations appartenant à d'autres utilisateurs sans leur autorisation**
- **Ne pas porter atteinte à l'intégrité d'un autre utilisateur ou à sa sensibilité, notamment par l'intermédiaire de messages, textes ou images provocants ;**
- **Ne pas interrompre le fonctionnement normal du réseau ou d'un des systèmes connectés ou non au réseau ;**
- **Ne pas se connecter ou essayer de se connecter sur un site ou un compte sans y être autorisé**
- **Ne pas télécharger ou installer de logiciel ou de plug-in (module d'extension de programme) ;**
- **En conformité avec la loi, respecter les droits d'auteurs d'oeuvres littéraires, musicales,**
- **photographiques ou audiovisuelles mises en ligne, et respecter la propriété intellectuelle pour les logiciels ;**
- **D'une manière générale chaque utilisateur s'engage à ne pas se livrer à des activités qui pourraient être préjudiciables au bon fonctionnement du réseau, notamment par l'introduction de virus, de programmes ou applications malveillants ou par la d**égradation du matériel.

## **5/ Règles d'utilisation des moyens informatiques**

Les matériels informatiques mis à disposition des utilisateurs (en salle informatique, salles de cours, salle des professeurs,CDI, salle de simulation ...etc) sont coûteux et fragiles, il faut donc les manipuler avec précaution.

Il est formellement interdit de déplacer à l'intérieur des salles ou vers d'autres salles des ordinateurs, des écrans, des souris, des imprimantes, même en cas de panne ; de débrancher des câbles d'alimentation électrique, de réseau, ou de liaison vidéo, ainsi que les claviers et les souris ; d'arracher ou masquer les numéros figurant sur quelque machine que ce soit. **Toute détérioration volontaire de ces matériels sera sanctionnée et/ou facturée.**

S'agissant de la salle informatique et salle de simulation chaque enseignant est responsable de l'utilisation du matériel durant son cours et s'engage à veiller au respect de la charte d'utilisation affichée dans chaque salle.(voir exemple en annexe)

Chaque utilisateur (sauf formateur et stagiaire CFPPA) s'engage à informer les administrateurs de toute anomalie constatée **sur l'ENT (Espace Numérique de Travail) ECLAT**

Les personnes qui souhaitent utiliser leur propre matériel pour accéder au réseau, doivent impérativement en faire la demande auprès des administrateurs, sous l'autorité du chef d'établissement.

Dès lors qu'un utilisateur utilise son propre matériel connecté au réseau de l'EPL la présente charte informatique s'applique sur les utilisations qu'ils en feront (cadre professionnel).

## **6/ Conditions d'accès à internet**

•

L'accès aux sites est filtré conformément à la loi sur la protection des mineurs. Un message indique à l'utilisateur que

l'accès à ce site est impossible. Si des anomalies sont constatées, l'utilisateur doit en parler aux administrateurs. L'Utilisateur s'engage à respecter la législation en vigueur. Outre l'atteinte aux valeurs fondamentales de

l'enseignement agricole et de l'éducation nationale dont en particulier les principes de neutralité religieuse, politique et commerciale, il lui est également interdit et

il sera le cas échéant sanctionné par voie pénale, de consulter des sites :

- Ayant un caractère discriminatoire (art 225-1 à 225-4 du code pénal).
- Portant atteinte à la vie privée (art 226-1, 226-7 du code pénal).
- Portant atteinte à la représentation de la personne (art 226-8 à 226-9 du code pénal).
- Comportant des propos calomnieux (art 227-15 à 227-28-1 du code pénal).
- Mettant en péril les mineurs (art 227-15 à 227-28-1 du code pénal).
- Ayant un caractère pornographique, pédophile, terroriste, xénophobe, antisémite, raciste ou contraire aux bonnes mœurs ou à l'ordre public.

## **7/ Messagerie électronique**

L'établissement autorise l'usage de la messagerie électronique, dans le cadre des services internet propres à l'établissement. Pour les agents de l'EPL l'utilisation de la messagerie professionnelle dédiée est prioritaire.

L'établissement n'exerce aucune surveillance, ni aucun contrôle éditorial sur les messages envoyés ou reçus dans le cadre de la messagerie électronique. L'utilisateur s'engage à le reconnaître et à l'accepter. L'établissement ne pourra de ce fait porter la responsabilité des messages échangés.

## **8/ DROITS ET DEVOIRS DES ADMINISTRATEURS**

Sous la responsabilité du chef d'établissement, les administrateurs gèrent la mise en place, l'évolution et le fonctionnement du réseau (serveur, câblage, stations,…etc.), son administration (comptes utilisateurs, droits d'accès, logiciels,…etc.) et veillent a la diffusion de la présente charte à tous les utilisateurs du système informatique de l'établissement.

Les administrateurs informatiques sont tenus par la loi de signaler toute violation des lois constatées au chef d'établissement. L'établissement se réserve le droit d'engager des poursuites au niveau pénal, indépendamment des sanctions administratives mises en œuvre par les autorités compétentes. Avec l'autorisation du directeur, les administrateurs peuvent être amenés à interrompre le fonctionnement du réseau,complètement ou partiellement à des fins de maintenance, pour assurer l'intégrité et la sécurité des systèmes, les utilisateurs en seront préalablement informés dans la mesure du possible. Les administrateurs, pour assurer un bon fonctionnement des réseaux et des ressources informatiques, ont le droit de prendre toutes dispositions nécessaires pour assumer cette responsabilité tout en respectant la déontologie professionnelle.

L'utilisateur est informé du fait que différents dispositifs du système d'information, liés à la gestion de la sécurité et à la recherche des pannes et incidents, enregistrent des informations le concernant, telles que par exemple des données de connexion. Ces dispositifs permettent des analyses systématiques de volumétrie, la détection de comportements anormaux et l'identification d'utilisations contraires aux dispositions de la présente charte . L'utilisateur a conscience que ces dispositifs peuvent garder une trace d'activités le concernant ou de fichiers qu'il a supprimés. Les informations ainsi collectées sont conservées pendant une durée maximum d'un an sauf en cas de poursuites disciplinaires ou de nécessité d'opérer des investigations complémentaires.

Les administrateurs ont l'obligation de confidentialité des informations privées qu'ils sont amenés à connaître dans ce cadre.

Pour information les usagers de la salle de simulation sont filmés par un dispositif de vidéosurveillance. Cette information est noté sur des affiche placées sur la porte d 'entrée de la salle mai aussi dans la salle elle même.

Pour information l'utilisateur peut demander à l'établissement la communication des informations nominatives le concernant et les faire rectifier conformément à la loi n° 78-17 du 6 janvier 1978 relative à l'informatique, aux fichiers et aux libertés.

## **9/ LES SANCTIONS**

La charte ne se substituant pas au règlement intérieur de l'établissement, le non-respect des principes établis ou rappelés

par cette charte pourra donner lieu à :

- **Une limitation ou une suppression de l'accès aux services ;**
- **À des sanctions disciplinaires prévues dans le règlement intérieur ;**
- **À des sanctions pénales prévues par les lois en vigueur.**

# Annexe : charte d'utilisation de salle informatique **CHARTE D'UTILISATION DE LA SALLE INFORMATIQUE**

Cette pressente charte a pour objet de définir les règles d'utilisation des movens et des systèmes informatiques à usage pédagogique de la salle informatique

## **A QUI S'APPLIQUE CETTE CHARTE ?**

Les règles et obligations ci-dessous s'appliquent à toute personne (apprenants, enseignants et personnels) utilisant les ressources informatiques de la salle du l'EPL

## **CONDITIONS D'ACCÈS AUX RESSOURCES INFORMATIQUES**

L'informatique est un outil de travail, l'utilisation des moyens informatiques a donc pour but exclusif de mener des activités d'enseignement ou de recherche documentaire.

Chaque utilisateur dispose d'un nom d'utilisateur et d'un mot de passe qui lui sont **personnels et confidentiels.**

## **IL EST STRICTEMENT INTERDIT :**

- 1. D'effacer des fichiers en dehors de ceux qui se trouvent dans son repertoire personnel.
- 2. De déconnecter l'ordinateur du réseau.
- 3. De télécharger et/ou installer des logiciels sans autorisation préalable des administrateurs.

4. De s'abonner à des forums, de se connecter aux réseaux sociaux ou de participer à des « Chats ». **De consulter des sites :**

- 5. Ayant un caractère discriminatoire (art 225-1 à 225-4 du code pénal).
- 6. Portant atteinte à la vie privée (art 226-1, 226-7 du code pénal).
- 7. Portant atteinte à la représentation de la personne (art 226-8 à 226-9 du code pénal).
- 8. Comportant des propos calomnieux (art 227-15 à 227-28-1 du code pénal).
- 9. Mettant en péril les mineurs (art 227-15 à 227-28-1 du code pénal).

10. Ayant un caractère pornographique, pédophile, terroriste, xénophobe, contraire aux bonnes mœurs ou a l'ordre public.

#### **CHAQUE UTILISATEUR S'ENGAGE A RESPECTER LES RÈGLES DE LA DÉONTOLOGIE INFORMATIQUE ET EST TOTALEMENT RESPONSABLE DES SITES ET DOCUMENTS QU'IL CONSULTE OU TÉLÉCHARGE.**

**A NOTER : Chaque ordinateur mémorise chaque action des utilisateurs.**

## **RESPECT DU MATÉRIEL ET DES PROCÉDURES D'UTILISATION**

La salle informatique comporte 20 postes en état de fonctionnement, qui sont équipés de logiciels

**Le matériel informatique est fragile, il faut donc le manipuler avec précaution en respectant les procédures suivantes : PENDANT LA SÉANCE :**

- 1. Ne pas manger, boire, utiliser de la craie dans la salle informatique.
- 2. Le matériel scolaire utilises et poses sur la table doit être réduit au strict minimum.
- 3. Il est strictement interdit de brancher les telephones portables sur le secteur ou l'unite centrale.
- 4. Les outils tranchants tels que cutters, ciseaux et compas sont interdits.
- 5. Ne pas s'echanger le materiel ou le deplacer sans autorisation.
- 6. Ne pas debrancher de peripherique sans autorisation.

7. Signaler des que possible tout probleme rencontres avec le materiel, au professeur ou aux administrateurs.

### **AVANT DE SORTIR DE LA SALLE :**

### *POUR LES ÉLÈVES :*

- Fermer correctement les logiciels qui ont été utilises.
- **•** Ne pas éteindre son ordinateur en utilisant l'interrupteur, mais faire « **Menu Démarrer → Arrêter** l'ordinateur », une fermeture de session n'éteint pas l'ordinateur !
- · Vérifier que l'unité centrale ET l'écran soient éteints avant de quitter votre poste.

• Ranger les claviers derrière les écrans ainsi que votre chaise (ne rien laisser sur les tables et par terre). *POUR LES PROFESSEURS :*

• Vérifier que les unités centrales et les écrans soient éteints.

- Verifier que toutes les souris et les claviers soient en place aes chaque poste et non-debranche.
- Vérifier que le vidéoprojecteur et l'imprimante soient éteints.
- Éteindre les lumières et fermer la porte à clé.

**EN CAS DE DISPARITION OU DÉGRADATION :**

**Noter le numéro de l'ordinateur, le nom de l'élève présent sur le poste occupé et faire remonter ces informations aux administrateurs (Mr FICHOT, Mr FOUCAUD).**

**TOUT NON RESPECT DE CES RÈGLES ENTRAÎNERA DES SANCTIONS**

**LES DÉGRADATIONS IMPORTANTES SERONT FACTURÉES AUX REPRÉSENTANTS LÉGAUX.**

# Annexe : charte d'utilisation de salle des simulations **CHARTE D'UTILISATION DE LA SALLE DES SIMULATIONS**

Cette pressente charte a pour objet de définir les règles d'utilisation des movens et des systèmes informatiques à usage pédagogique de la salle informatique

## **A QUI S'APPLIQUE CETTE CHARTE ?**

Les règles et obligations ci-dessous s'appliquent à toute personne (apprenants, enseignants et personnels) utilisant les ressources informatiques de la salle du l'EPL

## **CONDITIONS D'ACCÈS AUX RESSOURCES INFORMATIQUES**

L'informatique est un outil de travail, l'utilisation des moyens informatiques a donc pour but exclusif de mener des activités d'enseignement ou de recherche documentaire.

Chaque utilisateur dispose d'un nom d'utilisateur et d'un mot de passe qui lui sont **personnels et confidentiels.**

## **IL EST STRICTEMENT INTERDIT :**

- 1. D'effacer des fichiers en dehors de ceux qui se trouvent dans son repertoire personnel.
- 2. De déconnecter l'ordinateur du réseau.
- 3. De télécharger et/ou installer des logiciels sans autorisation préalable des administrateurs.
- 4. De s'abonner à des forums, de se connecter aux réseaux sociaux ou de participer à des « Chats ». **De consulter des sites :**

- 5. Ayant un caractère discriminatoire (art 225-1 à 225-4 du code pénal).
- 6. Portant atteinte à la vie privée (art 226-1, 226-7 du code pénal).
- 7. Portant atteinte à la représentation de la personne (art 226-8 à 226-9 du code pénal).
- 8. Comportant des propos calomnieux (art 227-15 à 227-28-1 du code pénal).
- 9. Mettant en péril les mineurs (art 227-15 à 227-28-1 du code pénal).

10. Ayant un caractère pornographique, pédophile, terroriste, xénophobe, contraire aux bonnes mœurs ou à l'ordre public.

#### **CHAQUE UTILISATEUR S'ENGAGE A RESPECTER LES RÈGLES DE LA DÉONTOLOGIE INFORMATIQUE ET EST TOTALEMENT RESPONSABLE DES SITES ET DOCUMENTS QU'IL CONSULTE OU TÉLÉCHARGE.**

**A NOTER : Chaque ordinateur mémorise chaque action des utilisateurs.**

## **RESPECT DU MATÉRIEL ET DES PROCÉDURES D'UTILISATION**

La salle informatique comporte 8 **postes en état de fonctionnement ainsi que 8 simulateurs de conduite d'engins forestier et un simulateur de tronconneuse**, qui sont équipés de logiciels **Le matériel informatique est fragile, il faut donc le manipuler avec précaution en respectant les procédures suivantes : PENDANT LA SÉANCE :**

- 1. Ne pas manger, boire, utiliser de la craie dans la salle informatique.
- 2. Le matériel scolaire utilises et poses sur la table doit être réduit au strict minimum.
- 3. Il est strictement interdit de brancher les telephones portables sur le secteur ou l'unite centrale.
- 4. Les outils tranchants tels que cutters, ciseaux et compas sont interdits.
- 5. Ne pas s'echanger le materiel ou le deplacer sans autorisation.
- 6. Ne pas debrancher de peripherique sans autorisation.

7. Signaler dès que possible tout problème rencontres avec le matériel, au professeur ou aux administrateurs.

8. Ne pas utiliser le simulateur de tronçonneuse seul et sans la supervision d'un enseignant technique ou d'un informaticien. Le simulateur utilise un casque de réalité virtuelle très fragile !

#### **AVANT DE SORTIR DE LA SALLE :**

#### *POUR LES ÉLÈVES :*

- Fermer correctement les logiciels qui ont ete utilises.
- **•** Ne pas éteindre son ordinateur en utilisant l'interrupteur, mais faire « **Menu Démarrer → Arrêter** l'ordinateur », une fermeture de session n'éteint pas l'ordinateur !
- Vérifie que l'unité centrale **ET l'écran** soient éteints avant de quitter votre poste.
- Ranger les claviers derrière les écrans ainsi que votre chaise (ne rien laisser sur les tables et par terre).
- Remettre les chaises à leur place
- Nettoyer les reposes pieds des simulateurs

#### *POUR LES PROFESSEURS :*

- Verifier que les unites centrales et les ecrans soient eteints.
- Verifier que toutes les souris et les claviers soient en place a chaque poste et non-debranche.

#### **EN CAS DE DISPARITION OU DÉGRADATION :**

**Noter le numéro de l'ordinateur, le nom de l'élève présent sur le poste occupé et faire remonter ces informations aux administrateurs (Mr FICHOT, Mr FOUCAUD).**

**TOUT NON RESPECT DE CES RÈGLES ENTRAÎNERA DES SANCTIONS**

**LES DÉGRADATIONS IMPORTANTES SERONT FACTURÉES AUX REPRÉSENTANTS LÉGAUX.**

# Respect de la charte informatique ACCUSÉ DE RÉCEPTION À REMETTRE À L'ADMINISTRATION

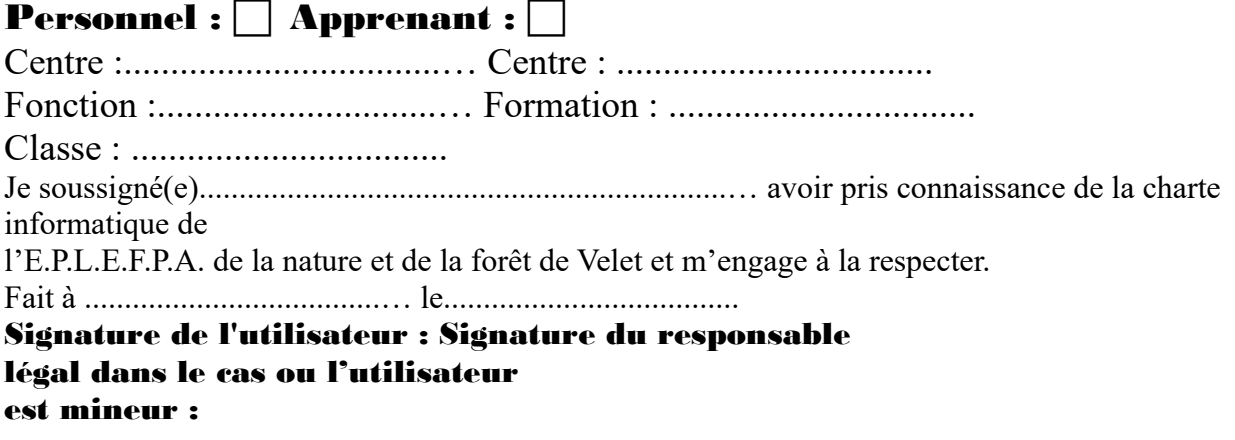